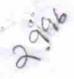

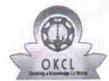

## eVidyalaya Half Yearly Report

Department of School & Mass Education, Govt. of Odisha

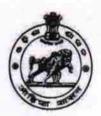

| School Name : U.G.GOVT.HIGH SCHOOL    |                             |                           |  |
|---------------------------------------|-----------------------------|---------------------------|--|
| U_DISE:<br>21210811902                | District : KANDHAMAL        | Block : PHIRINGIA         |  |
| Report Create Date : 00               | 00-00-00 00:00:00 (27073)   |                           |  |
|                                       |                             |                           |  |
|                                       | general_info                |                           |  |
| » Half Yearly Re                      | eport No                    | 7                         |  |
| » Half Yearly Ph                      | ase                         | 1                         |  |
| » Implementing Partner                |                             | IL&FS ETS                 |  |
| » Half Yearly Period from             |                             | 04/02/2017                |  |
| » Half Yearly Pe                      |                             | 10/01/2017                |  |
| » School Coordinator Name             |                             | RANJAN<br>KUMAR<br>BEHERA |  |
|                                       | Leaves taken for the follow | ving Month                |  |
| » Leave Month                         | 1                           | April                     |  |
| » Leave Days1                         |                             | 0                         |  |
| » Leave Month 2                       |                             | May                       |  |
| » Leave Days2                         |                             | 0                         |  |
| » Leave Month 3                       |                             | June                      |  |
| » Leave Days3                         |                             | 0                         |  |
| » Leave Month 4                       |                             | July                      |  |
| » Leave Days4                         |                             | 0                         |  |
| » Leave Month 5                       |                             | August                    |  |
| » Leave Days5                         |                             | 0                         |  |
| » Leave Month 6                       |                             | September                 |  |
| » Leave Days6                         |                             | 0                         |  |
| » Leave Month                         | 7                           | October                   |  |
| » Leave Days7                         |                             | 0                         |  |
|                                       | Equipment Downtime          |                           |  |
| » Equipment are in working condition? |                             | Yes                       |  |
| » Downtime > 4 Working Days           |                             | No                        |  |

**Training Details** 

No

» Action after 4 working days are over for Equipment

» Refresher training Conducted

| » If No; Date for next month                  | 12/05/2017                                                                                                    |
|-----------------------------------------------|----------------------------------------------------------------------------------------------------|
| Educational content Deta                      |                                                                                                    |
| » e Content installed?                        | Yes                                                                                                    |
| » SMART Content with Educational software?    | Yes                                                                                                    |
| » Stylus/ Pens                                | Yes                                                                                                    |
| » USB Cable                                   | Yes                                                                                                    |
| » Software CDs                                | Yes                                                                                                    |
| » User manual                                 | Yes                                                                                                    |
| Recurring Service Details                     | 3                                                                                                    |
| » Register Type (Faulty/Stock/Other Register) | YES                                                                                                    |
| » Register Quantity Consumed                  | 1                                                                                                    |
| » Blank Sheet of A4 Size                      | Yes                                                                                                    |
| » A4 Blank Sheet Quantity Consumed            | 2300                                                                                                    |
| » Cartridge                                   | Yes                                                                                                    |
| Cartridge Quantity Consumed                   | 1                                                                                                    |
| USB Drives                                    | Yes                                                                                                    |
| USB Drives Quantity Consumed                  | 1                                                                                                    |
| Blank DVDs Rewritable                         | Yes                                                                                                    |
| Blank DVD-RW Quantity Consumed                | 25                                                                                                    |
| White Board Marker with Duster                | Yes                                                                                                    |
| Quantity Consumed                             | 06                                                                                                    |
| Electricity bill                              | Yes                                                                                                    |
| Internet connectivity                         | No                                                                                                    |
| Reason for Unavailablity                      | Not Feasible                                                                                                    |
| Electrical Meter Reading and Generator I      | Meter Reading                                                                                                    |
| Generator meter reading                       | 8619                                                                                                    |
| Electrical meter reading                      | 357                                                                                                    |
| Equipment replacement detail                  | ils                                                                                                    |
| Replacement of any Equipment by Agency        | No                                                                                                    |
| Name of the Equipment                         | ***************************************                                                                                 |
| Theft/Damaged Equipment                       |                                                                                                    |
| Equipment theft/damage                        | Yes                                                                                                    |
| If Yes; Name the Equipment                    | "CPU-1 UNIT<br>TFT-2 UNIT<br>MOUSE-1 UNI<br>KEY BOARD-1<br>UNIT HEAD<br>PHONE-1 UNIT<br>BATTERY- 2<br>UNIT<br>EXTENSION |

|                                           | BOARD-<br>2UNIT"  |
|-------------------------------------------|-------------------|
| Lab Utilization details                   |                   |
| No. of 9th Class students                 | 62                |
| 9th Class students attending ICT labs     | 62                |
| No. of 10th Class students                | 101               |
| 10th Class students attending ICT labs    | 101               |
| No. of hours for the following month lab  | has been utilized |
| Month-1                                   | April             |
| Hours1                                    | 45                |
| Month-2                                   | May               |
| Hours2                                    | 07                |
| Month-3                                   | June              |
| Hours3                                    | 30                |
| Month-4                                   | July              |
| Hours4                                    | 65                |
| Month-5                                   | August            |
| Hours5                                    | 62                |
| Month-6                                   | September         |
| Hours6                                    | 55                |
| Month-7                                   | October           |
| Hours7                                    | 0                 |
| Server & Node Downtime of                 | letails           |
| Server Downtime Complaint logged date1    |                   |
| Server Downtime Complaint Closure date1   |                   |
| Server Downtime Complaint logged date2    |                   |
| Server Downtime Complaint Closure date2   |                   |
| Server Downtime Complaint logged date3    |                   |
| » Server Downtime Complaint Closure date3 |                   |
| » No. of Non-working days in between      | 0                 |
| » No. of working days in downtime         | 0                 |
| Stand alone PC downtime                   | details           |
| » PC downtime Complaint logged date1      |                   |
| » PC downtime Complaint Closure date1     |                   |
| » PC downtime Complaint logged date2      | D                 |
| » PC downtime Complaint Closure date2     |                   |
| » PC downtime Complaint logged date3      |                   |
| » PC downtime Complaint Closure date3     |                   |
| » No. of Non-working days in between      | , 0               |
|                                           | 0                 |

| UPS downtime Complaint logged date1          |            |
|----------------------------------------------|------------|
| UPS downtime Complaint Closure date1         |            |
| UPS downtime Complaint logged date2          |            |
| UPS downtime Complaint Closure date2         |            |
| UPS downtime Complaint logged date3          |            |
| UPS downtime Complaint Closure date3         | 0          |
| No. of Non-working days in between           | 0          |
| No. of working days in downtime              | 0          |
| Genset downtime details                      |            |
| UPS downtime Complaint logged date1          |            |
| UPS downtime Complaint Closure date1         |            |
| UPS downtime Complaint logged date2          |            |
| UPS downtime Complaint Closure date2         |            |
| UPS downtime Complaint logged date3          |            |
| UPS downtime Complaint Closure date3         |            |
| No. of Non-working days in between           | 0          |
| No. of working days in downtime              | 0          |
| Integrated Computer Projector downtin        | ne details |
| Projector downtime Complaint logged date1    |            |
| Projector downtime Complaint Closure date1   |            |
| Projector downtime Complaint logged date2    |            |
| » Projector downtime Complaint Closure date2 |            |
| » Projector downtime Complaint logged date3  |            |
| » Projector downtime Complaint Closure date3 |            |
| » No. of Non-working days in between         | 0          |
| » No. of working days in downtime            | 0          |
| Printer downtime details                     |            |
| » Printer downtime Complaint logged date1    |            |
| » Printer downtime Complaint Closure date1   |            |
| » Printer downtime Complaint logged date2    |            |
| » Printer downtime Complaint Closure date2   |            |
| » Printer downtime Complaint logged date3    |            |
| » Printer downtime Complaint Closure date3   |            |
| » No. of Non-working days in between         | 0          |
| » No. of working days in downtime            | 0          |
| Interactive White Board (IWB) downting       | ne details |
| » IWB downtime Complaint logged date1        |            |
| » IWB downtime Complaint Closure date1       |            |
| » IWB downtime Complaint logged date2        |            |
| » IWB downtime Complaint Closure date2       |            |
| » IWB downtime Complaint logged date3        |            |

| No. of Non-working days in between            | 0                      |
|-----------------------------------------------|------------------------|
| No. of working days in downtime               | 0                      |
| Servo stabilizer downtime deta                | ails                   |
| stabilizer downtime Complaint logged date1    |                        |
| stabilizer downtime Complaint Closure date1   |                        |
| stabilizer downtime Complaint logged date2    |                        |
| stabilizer downtime Complaint Closure date2   |                        |
| stabilizer downtime Complaint logged date3    |                        |
| stabilizer downtime Complaint Closure date3   |                        |
| No. of Non-working days in between            | 0                      |
| » No. of working days in downtime             | 0                      |
| Switch, Networking Components and other perip | heral downtime details |
| » peripheral downtime Complaint logged date1  |                        |
| » peripheral downtime Complaint Closure date1 |                        |
| » peripheral downtime Complaint logged date2  |                        |
| » peripheral downtime Complaint Closure date2 |                        |
| » peripheral downtime Complaint logged date3  |                        |
| » peripheral downtime Complaint Closure date3 |                        |
| » No. of Non-working days in between          | 0                      |
| » No. of working days in downtime             | 0                      |

Ronjan Kuman Belen

Signature of Head Master/Mistress with Seal